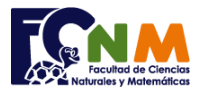

## **1ra Evaluación II Término 2006-2007. Diciembre 05, 2006**

**Tema 2** (25 puntos) Cierta compañía tiene codificadas las cuentas de sus clientes y requiere que le proporcione un algoritmo que dado un código de cuenta, informe si es válido de acuerdo a la siguiente descripción:

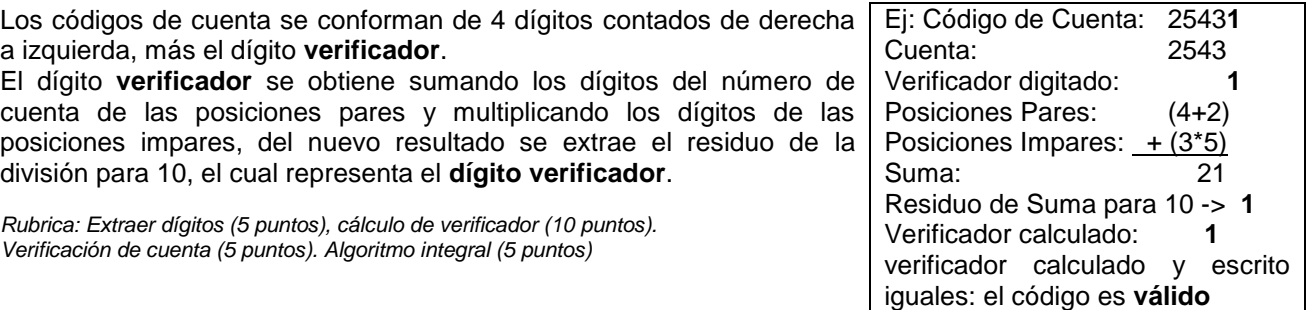

## **Propuesta de Solución:**

Para números de cuenta con 5 dígitos, se extrae el digito verificador usando el residuo para 10; con el cociente de la división para 10 queda el número de cuenta como se indica en la descripción.

Se continúa con las operaciones para los siguientes dígitos y se obtiene el verificador calculado para compararlo con el verificador recibido, estableciendo si la respuesta es afirmativa o negativa.

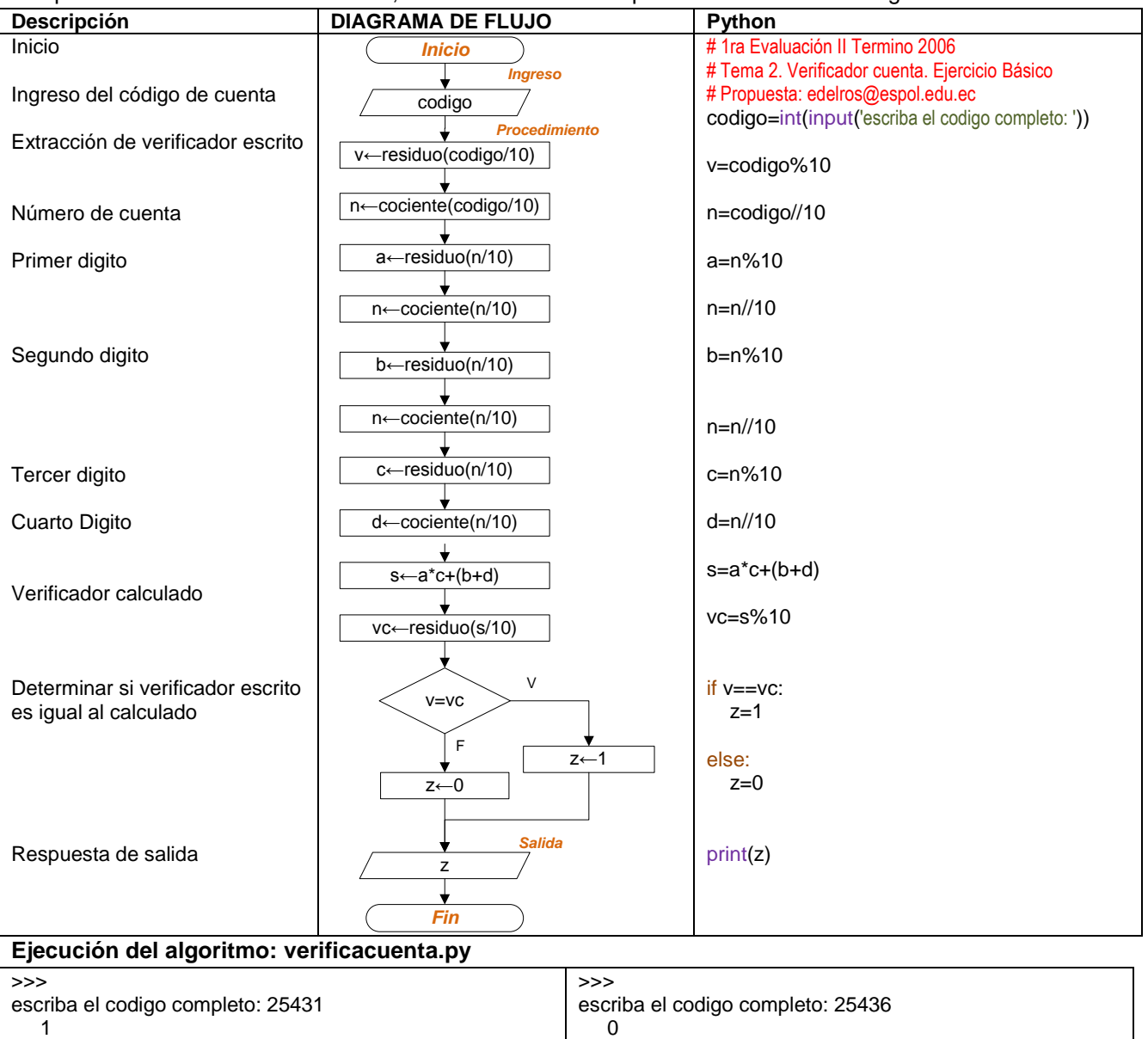